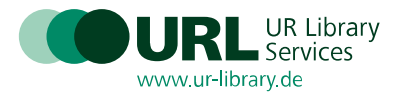

## Protokoll zum EZB-Anwendertreffen am 15.11.2023 von 10:00 – ca. 13:00 Uhr Stand: 30.11.2023

Virtuelle Veranstaltung über Zoom mit 302 Teilnehmenden, es wurde keine Teilnehmerliste erfasst.

Protokoll: Claudia Reisinger

## Inhalt

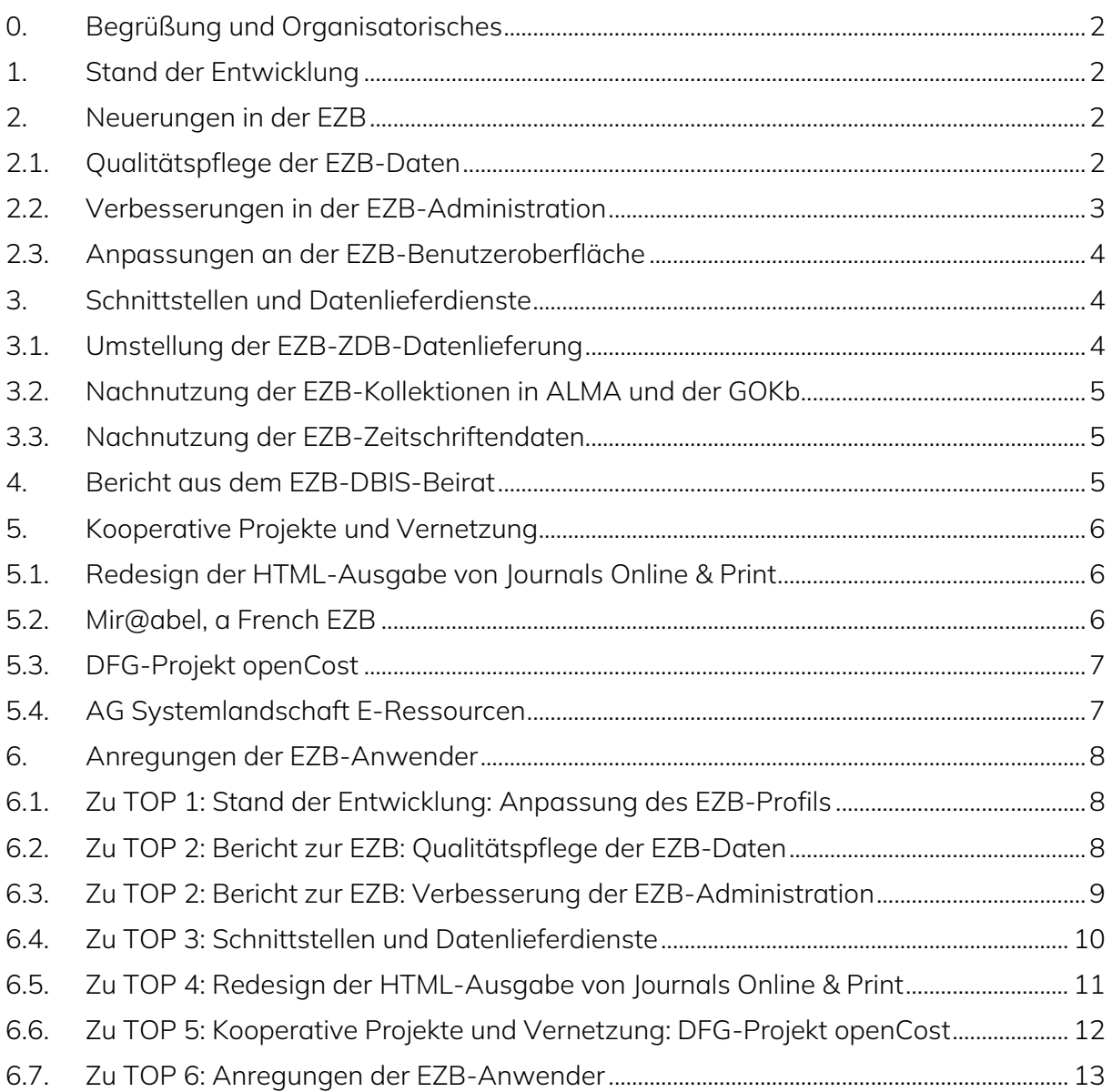

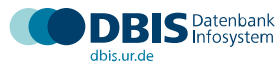

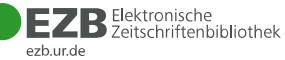

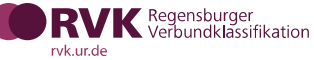

# <span id="page-1-0"></span>0. Begrüßung und Organisatorisches

Herr Dr. Schüller-Zwierlein und Frau Weisheit begrüßen die EZB-Community zum diesjährigen virtuellen Anwendertreffen und freuen sich über die hohe Zahl an Anmeldungen.

## <span id="page-1-1"></span>1. Stand der Entwicklung

Frau Weisheit gibt einen Überblick über die aktuellen Zahlen der EZB. Der Titelbestand hat sich im vergangenen Jahr von 110.000 auf ca. 114.000 Einträge erhöht. Davon sind 77.000 Titel frei zugänglich. Die EZB enthält zudem ca. 136.000 Aggregatortitel. Auch die Anzahl der Teilnehmerbibliotheken ist auf 661 wieder leicht gestiegen. Im Jahr 2022 konnte über alle Teilnehmereinrichtungen hinweg eine Titelnutzung von 11,7 Millionen (im Vorjahr: 8,2 Millionen) Zugriffen verzeichnet werden. Über den EZB-Linkingdienst wurden ca. 140 Millionen Anfragen gezählt, davon kamen ca. 96 Millionen über "Journals Online & Print".

Das Profil der EZB wurde im vergangenen Jahr etwas angepasst. Es enthält nun die offizielle Regelung, dass retrodigitalisierte Zeitschriften sowie historische Zeitungsdigitalisate in der EZB nachgewiesen werden dürfen. Bezüglich der Aufnahme von Buchserien, die in der Vergangenheit auch diskutiert wurde, gab es keine Änderungen. Buchserien sollen weiterhin nicht über die EZB verzeichnet werden. Buchserien, die schon in der EZB enthalten sind, werden vom EZB-Team nicht aktiv gelöscht. Das aktuelle Profil kann im EZB Admin-Wiki nachgeschlagen werden:

<https://ezb.ur.de/admin/wiki/doku.php?id=ezbprofil>

Im vergangenen Jahr wurden vom EZB-Team mehrere Online-Anwenderschulungen angeboten, die durchweg gut besucht waren. Der nächste Schulungstermin für eine einführende Schulung ist der 5. Dezember 2023. Als neues Format wurden Termine für eine offene Sprechstunde zu einem speziellen Thema angeboten. Dabei ging es in diesem Jahr um die Datenfreigabe in der EZB. Dieses Format stieß in der EZB-Community auf großes Interesse. Das EZB-Team nimmt gerne weitere Themenvorschläge für eine nächste Sprechstunde aus der EZB-Community entgegen. Auch gemeinsam mit den Kooperationspartnern ZDB / DNB wurde eine Sprechstunde zu JOP angeboten. Mit der GOKb gab es eine Sprechstunde zum Thema "Datenaustausch zwischen EZB und GOKb". Das EZB-Team war im vergangenen Jahr auch im Bereich Veröffentlichungen und Vorträge aktiv, eine aktuelle Übersicht kann jederzeit hier abgerufen werden: <https://ezb.ur.de/about.phtml?#publ>

## <span id="page-1-3"></span><span id="page-1-2"></span>2. Neuerungen in der EZB

## 2.1. Qualitätspflege der EZB-Daten

Zur Verbesserung der EZB-Zeitschriftendaten werden nun in der Administration automatisiert erstellte Prüflisten zu fehlerhaften Titel- sowie Lizenzeinträgen angeboten, die

eine gezielte Korrektur der Angaben erleichtern. Diese Listen sind in der Administration unter dem Punkt Qualitätspflege zu finden. Listen, die institutionsspezifische Lizenzeinträge sowie auch Lizenzeinträge von aktivierten Paketen betreffen, können unter folgender URL abgerufen werden:

[https://ezb.ur.de/admin/licences\\_review.php](https://ezb.ur.de/admin/licences_review.php)

Die Listen zu globalen Titelangaben, die korrigiert werden sollten, sind hier zu finden: [https://ezb.ur.de/admin/titles\\_review.php](https://ezb.ur.de/admin/titles_review.php)

Auch für die Zuordnung der ZDBID in der EZB konnten die Daten durch automatisierte Anreicherung bzw. Löschung der IDs stark verbessert werden. Über einen ISSN-Abgleich werden EZB- und ZDB-Aufnahmen täglich abgeglichen. Mit Hilfe einer teilautomatisierten Aktion konnten in der ZDB Rumpf-Aufnahmen von Zeitschriften, die bisher nur in der EZB verzeichnet sind, erstellt werden. Dadurch konnte die Anzahl der EZB-Titel ohne ZDBID verringert werden. Eine Übersicht der Einträge ohne ZDBID, sind hier zu finden:

#### [https://ezb.ur.de/admin/zdbid\\_review.php](https://ezb.ur.de/admin/zdbid_review.php)

Aufnahmen, die als ,Dublette' markiert sind und keinen Bestandseintrag haben, werden einmal pro Woche automatisiert gelöscht. Ebenso werden Dubletten, die auf "nicht mehr im Netz verfügbar" gestellt werden, automatisiert gelöscht. Durch die Umstellung auf diesen Zeitschriftentyp bei Dubletten werden alle Lizenzeinträge gelöscht.

In einer einmaligen Aktion wurden auch automatisiert eingespielte Titelaufnahmen aus Aggregatorpaketen (EBSCO, ProQuest) mit ISSNs bzw. ZDBIDs angereichert, soweit dies technisch möglich war.

### <span id="page-2-0"></span>2.2.Verbesserungen in der EZB-Administration

Das EZB-Team hat das Eingabeformular für Titel in der EZB überarbeitet. Frau Weisheit stellt allen Teilnehmenden vor, wie das Formular künftig aussehen wird. Dabei gab es sowohl optische als auch inhaltliche Änderungen. Die Reihenfolge der Eingabefelder wurde verbessert, Zwischenüberschriften sollen für eine verbesserte Übersichtlichkeit sorgen. Zusätzliche Hinweistexte zu einzelnen Punkten (z.B. welche Änderung eine Nobody-Mail erzeugt) sollen die Bearbeitung erleichtern. Beim Bearbeiten einer bereits erstellten Aufnahme wird die jeweilige EZB-Journal-ID angezeigt. Im neuen Formular entfällt außerdem die Option "kostenlos mit Druckausgabe", die schon länger nicht mehr nutzbar war. Auf Anregung des Beirats wurde die Auswahl an Zugangsbedingungen erweitert. Das soll z.B. bei der Weiterverwertung dieser Angaben im EZB-Linkingdienst für eine bessere Abbildung der jeweiligen Zugangsmodalitäten sorgen. Die bisherige Auswahl ist dafür nicht ausreichend. Im neuen Formular wird es daher folgende Optionen geben:

Frei zugänglich

- Open Access (für alle frei zugänglich und nachnutzbar)
- Frei zugänglich, aber kein Open Access (z. B. nicht nachnutzbar, Download kostenpflichtig)
- Frei zugänglich, aber individuelle Registrierung erforderlich
- Zeitverzögerte freie Zugänglichkeit (z. B. Moving Wall, Embargo)
- Frei zugänglich mit anderen Zugangsbedingungen

Kostenpflichtig

- Subskription mit Authentifizierungsmechanismen (z. B. IP, Shibboleth, HAN, EZProxy)
- Individuelle Registrierung erforderlich
- Kostenpflichtig mit anderen Zugangsbedingungen

#### <span id="page-3-0"></span>2.3. Anpassungen an der EZB-Benutzeroberfläche

Die EZB-Benutzeroberfläche wurde optisch an die anderen Services der UR Produktfamilie angeglichen. Dazu zählt die Einbindung des neuen EZB-Logos, die Umsetzung des neuen EZB-Farbkonzepts sowie die Umstellung auf die Schriftart Mulish. Im Zuge dieser Angleichung wurde die gesamte Nutzeroberfläche moderner gestaltet. Die Möglichkeit der individuellen Farbgebung sowie das Einbinden des eigenen Logos bleiben weiterhin erhalten.

Um Lizenzoptionen wie "Subscribe to open (S2O)" in der EZB künftig deutlicher darstellen zu können, wird die Ampellogik in Abstimmung mit dem Beirat in der EZB-Benutzersicht verändert. Künftig werden als kostenlos eingetragene Titel, die einen Lizenzeintrag haben, in der Trefferliste der Nutzeroberfläche immer mit einer grünen Ampel gekennzeichnet. Auch beim Filtern greift die grüne Ampel. Auf der Detailseite der Zeitschrift erscheint dann die gelbe Ampel mit der in der EZB hinterlegten Lizenzinformation. So sind beide Informationen (freier Zugang sowie vorhandene Lizenz) zu finden und gehen nicht verloren. In der EZB-Administration und für den Export ändert sich von den Funktionalitäten her nichts. Das EZB Admin-Wiki wird nach in Kraft treten der neuen Ampellogik in einem entsprechenden Eintrag eine Empfehlung zum Umgang mit S2O-Titeln geben. Die neue Ampellogik kann auch genutzt werden, um Titel, die vertraglich zu einer National- oder Konsortiallizenz gehören, inzwischen aber freien Zugang und daher eine grüne Ampel haben, nachzuweisen.

# <span id="page-3-2"></span><span id="page-3-1"></span>3. Schnittstellen und Datenlieferdienste

## 3.1. Umstellung der EZB-ZDB-Datenlieferung

Ein wichtiges Thema im vergangenen Jahr war die Weiterentwicklung des gemeinsamen Datendienstes von ZDB und EZB. Über diesen Dienst werden den teilnehmenden Einrichtungen sowohl Lizenzänderungen in der EZB als auch auf Wunsch Daten zu frei zugänglichen EZB-Zeitschriften in die ZDB geliefert. Teilnahme- und Änderungswünsche können über folgende Adresse gemeldet werden: [info.ezb@ur.de](mailto:info.ezb@ur.de)

Bis Ende Mai 2023 wurden diese Daten jeweils wöchentlich an die ZDB geliefert. Über die neu entwickelte OAI-PMH-Schnittstelle ist es seit Juni möglich, die Daten täglich zu liefern. Dadurch finden sich in der ZDB aktuellere EZB-Daten. Diese Schnittstelle ist frei zugänglich und kann künftig auch von Verbünden zum Datenabruf genutzt werden, die auf anderen Wegen mit den EZB-Daten versorgt werden.

Damit die Lizenzinformationen in der Schnittstelle bereitgestellt werden können, ist in der EZB die Zustimmung zur Weitergabe der Lizenzdaten nötig. Alle Einrichtungen, die am Datendienst teilnehmen, haben dieser Weitergabe zugestimmt.

## <span id="page-4-0"></span>3.2. Nachnutzung der EZB-Kollektionen in ALMA und der GOKb

Derzeit gibt es in der EZB 441 zentral gepflegte Kollektionen, die von Drittsystemen nachgenutzt werden können. Die Kollektionen können unter dieser Adresse automatisiert abgefragt werden[: https://ezb-api.ur.de/collections](https://ezb-api.ur.de/collections)

In der ALMA Community Zone wurden bisher über 6.000 EZB-Kollektionen aktiviert. Für deutsche ALMA-Nutzer sind die Kollektionen aus Nationallizenzen sowie die Kollektionen der freien Zeitschriften besonders wichtig. Die Kollektionen der freien Titel werden aber auch international sehr gut genutzt.

Die freigegebenen Kollektionen werden auch für FOLIO über die GOKb bereitgestellt. In der aktuellen FOLIO Instanz Orchid können EZB-Kollektionen bereits nachgenutzt werden.

### <span id="page-4-1"></span>3.3. Nachnutzung der EZB-Zeitschriftendaten

Da die EZB immer wieder Anfragen von externen Partnern erhält, die Interesse an den zentral gepflegten Metadaten haben, wurde eine neue Exportmöglichkeit geschaffen. Auf dieser Seite können die tagesaktuellen Daten derzeit als txt-Datei abgerufen werden: <https://ezb.ur.de/services/journals>

Im Augenblick werden die EZB-Zeitschriftendaten genutzt von den Plattformen oa.finder, Mir@bel und celus.

# <span id="page-4-2"></span>4. Bericht aus dem EZB-DBIS-Beirat

Herr Fischer berichtet über die Themen, mit denen sich der Beirat im vergangenen Jahr beschäftigt hat. Es gab neben der allgemeinen Frühjahrs-Beiratssitzung im Mai mehrere themenspezifische Termine, um besonders wichtige Diskussionspunkte gezielt besprechen zu können.

Unter anderem wurden in den letzten Monaten folgende Weiterentwicklungen der EZB vom Beirat begleitet:

- Das bestehende Profil wurde diskutiert und etwas abgeändert.
- Der Umgang mit dem Lizenztyp Subscribe-to-Open war ein weiterer wichtiger Punkt, der vom Beirat begutachtet wurde.
- Auch die Verbesserung der grünen Aufnahmen in der EZB durch detailliertere Angaben zum Zugriff wurde vom Beirat angeregt.
- Das neue EZB-Layout sowie das neu entwickelte Eingabeformular wurden verabschiedet

Frau Weisheit bedankt sich für das Engagement der Beiratsmitglieder und die vielen guten Anregungen, die eingebracht wurden.

## <span id="page-5-1"></span><span id="page-5-0"></span>5. Kooperative Projekte und Vernetzung

### 5.1.Redesign der HTML-Ausgabe von Journals Online & Print

Frau Hubrich von der DNB stellt das Redesign der HTML-Ausgabe von Journals Online & Print vor. Journals Online & Print ist die gemeinsame Verfügbarkeitsrecherche von ZDB und EZB. Das Angebot ermittelt in Abhängigkeit vom Standort der Nutzerin/des Nutzers, ob eine elektronische oder gedruckte Ausgabe der gesuchten Zeitschrift oder des Zeitschriftenartikels verfügbar ist. Es besteht die Möglichkeit der direkten Weiterleitung bis zum elektronischen Volltext oder es wird der Standort der gedruckten Ausgabe in der Bibliothek anzeigt.

Bei einem Workshop im März 2023 wurden Ideen und Vorschläge gesammelt, wie die neue HTML-Oberfläche verbessert werden könnte. Einige Anregungen konnten umgesetzt werden. Es werden neutralere Icons zum Einsatz kommen, auch die gewünschte Erweiterung der Bibliotheksliste um EZB-Institutionen konnte realisiert werden. Genauere Informationen zu Journals Online & Print können auf dieser Seite abgerufen werden:

<https://zeitschriftendatenbank.de/services/journals-online-print>

Nach Abschluss einer Testphase soll die neue Version Anfang Dezember 2023 veröffentlicht werden. Andere Wünsche wie z.B. Links zum jeweiligen Katalog oder zum Fernleihsystem sollen soweit möglich in der Weiterentwicklung der Ausgabe berücksichtigt werden.

### <span id="page-5-2"></span>5.2. Mir@abel, a French EZB

Herr Léonard und Herr Ribbe von Sciences Po Lyon stellen die Plattform Mir@abel, die "französische EZB" vor. Mir@bel wurde 2008 in Lyon gegründet. Auch in diesem System werden die Daten kooperativ von mehreren Einrichtungen gepflegt und verwaltet. Die Partnerbibliotheken können ihre Lizenzen hinterlegen und die Metadaten gemeinsam pflegen. Der Schwerpunkt von Mir@bel liegt in der Erschließung französischsprachiger E-Zeitschriften und in der Förderung von OpenScience in Frankreich. Neben Bibliotheken sind auch französische Verlage aktive Teilnehmer an diesem Projekt und können ihre Titel selbst nachweisen sowie verlagsspezifische Konditionen im OA-Bereich hinterlegen. Derzeit sind in Mir@bel ca. 17.500 Zeitschriften verzeichnet. Im Unterschied zur EZB werden bei Mir@bel verschiedene Anbieter für einen Titel auf einer Seite zusammengefasst, die unterschiedlichen Zugangslinks und Lizenzangaben werden in einer übersichtlichen Tabelle aufgelistet.

Die EZB ist seit diesem Jahr ein aktiver Kooperationspartner von Mir@bel, durch Metadatenimporte aus der EZB konnten die in Mir@bel hinterlegten Links automatisiert aktualisiert werden. Nun wird ein täglicher Datenabgleich durchgeführt. Alle Informationen zu Mir@bel sind zu finden unter: <https://reseau-mirabel.info/>

### <span id="page-6-0"></span>5.3. DFG-Projekt openCost

Herr Sippl berichtet über Neuigkeiten aus dem Projekt openCost, an dem die UB Regensburg, die UB Bielefeld und das DESY Hamburg beteiligt sind. Ziel des Projekts ist die Entwicklung und Erweiterung von Standards und Infrastrukturen zur Erfassung und Bereitstellung von Publikationskosten und Verlagsvereinbarungen. Die Entwicklung eines standardisierten Metadatenformats und einer Schnittstelle zum offenen Datenaustausch sowie die Einbindung der Informationen in die EZB stellen die Schwerpunkte des Projektes dar.

In der EZB wurden bereits einige Neuerungen implementiert. Für Transformationsverträge kann die jeweilige ESAC-ID hinterlegt werden. Seit Mai 2023 gibt es neue Zeitschriftenkategorien, die eine Übersicht bieten (z.B. Indexed in DOAJ, Mirror Journals). Ein wichtiger Bestandteil ist auch die Neugestaltung der Detailanzeige in der EZB. Um die Informationen zu einer Zeitschrift möglichst übersichtlich und zielgruppenorientiert anbieten zu können, werden die Metadaten zu einem Titel künftig in verschiedenen Tabs angeboten. Im Bereich openCost ist der Tab "Publizieren" von zentraler Bedeutung. Hier sollen künftig Informationen zu Publikationskosten, OA-Rechten, Kostenzuschüsse aus der eigenen Einrichtung u.ä. zu finden sein. Die EZB-Administration wird um entsprechende Eingabefelder erweitert, in denen jede Einrichtung Informationstexte zur Kostenübernahme hinterlegen kann. Die einzelnen Inhaltsbereiche im Tab "Publizieren" sowie auch der gesamte Tab können künftig in den Bibliothekseinstellungen optional auch ausgeblendet werden.

Im Workshop, der im Anschluss an das Anwendertreffen stattfinden wird, kann der derzeitige Entwurf für die Detailseite begutachtet und kommentiert werden. Die Rückmeldungen werden im Nachgang ausgewertet und fließen in die Neugestaltung der Detailseite so weit möglich mit ein. Alle Informationen zu openCost sind zu finden unter: [https://www.opencost.de](https://www.opencost.de/)

### <span id="page-6-1"></span>5.4. AG Systemlandschaft E-Ressourcen

Frau Schirmer berichtet aus der AG Systemlandschaft E-Ressourcen. Basierend auf einer Anregung Beirats wurde diese AG von EZB, ZDB und AG Verbundsysteme gegründet, um einen Überblick über die derzeitige Landschaft der Bibliothekssysteme zu bekommen und Datenflüsse für E-Ressourcen abbilden zu können. Aktuell sind mehr als 40 Mitglieder aus 20 verschiedenen Einrichtungen aus dem deutschsprachigen Raum in der AG aktiv. Unter folgender URL sind alle Informationen zur AG Systemlandschaft zu finden: <https://ag-systemlandschaft.de/>

Die Arbeitsgruppe organisiert sich in verschiedenen Unterarbeitsgruppen, die zugehörige Arbeitspakete bearbeiten. Das Arbeitspaket 0 beschäftigte sich zunächst mit der Begriffsdefinition. Im Arbeitspaket 1 wurde ein Fragebogen entwickelt, der an die Systeme zur systematischen Erfassung der Datenaustauschprozesse verschickt werden soll. Diese

Pakete konnten bereits erfolgreich abgeschlossen werden. Im Arbeitspaket 2 wurden geeignete Adressaten ermittelt und eine erste Befragung durchgeführt. Die bereits zurückerhaltenden Fragebögen werden derzeit im Arbeitspaket 3 ausgewertet und visualisiert. Mit Öffentlichkeitsarbeit beschäftigt sich Arbeitspaket 4. Ein fünftes Paket wird sich künftig um die turnusmäßige Aktualisierung der Daten kümmern.

Von Juli bis August 2023 wurde die erste Befragungsrunde durchgeführt, 31 Fragebögen wurden zurückerhalten und können nun ausgewertet werden. Geplant ist zunächst eine Darstellung als Netzwerkgraph mit verschiedenen Filteroptionen. Eine zweite Befragungsrunde ist für 2024 geplant. Künftig soll der Fragebogen auch auf der Website zum Download angeboten werden.

## <span id="page-7-0"></span>6. Anregungen der EZB-Anwender

Die Anregungen wurden sowohl mündlich als auch über den Chat während des Anwendertreffens an uns herangetragen. Einige der Punkte wurden während der Veranstaltung diskutiert. Die Fragen wurden anschließend alle zusammenfassend schriftlich beantwortet und per E-Mail an die Teilnehmenden versandt.

### <span id="page-7-1"></span>6.1. Zu TOP 1: Stand der Entwicklung: Anpassung des EZB-Profils

#### **Zeitungen: was sind Zeitungen ohne wissenschaftliche Relevanz? Tageszeitungen können für die Wissenschaft relevant sein?**

Tatsächlich sind damit aktuelle Tageszeitungen gemeint, die laut Profil über DBIS verwaltet werden sollen.

### **Das ist tatsächlich ein Problem, denn einige Zeitungen sind in der EZB enthalten - und wir haben häufig irritierte Rückfragen seitens Nutzender und KollegInnen.**

Zeitungen werden nicht in der EZB aufgenommen, es sei denn sie sind Bestandteil von Aggregator-Paketen oder retrodigitalisiert.

#### **Und das würde ja bedeuten, wenn eine Tageszeitung aktuell nicht mehr erscheint, ist sie historisch und entspricht damit wieder dem EZB-Profil?**

Mit Zeitungen "als historische Bestände, die im Rahmen von Digitalisierungsprojekten online zur Verfügung gestellt werden," sind retrodigitalisierte Zeitungen gemeint – nicht jedoch Tageszeitungen, die aktuell nicht mehr erscheinen.

### <span id="page-7-2"></span>6.2. Zu TOP 2: Bericht zur EZB: Qualitätspflege der EZB-Daten

**Wo sind diese Prüflisten zu finden? In der EZB-Administration oder als E-Mail?** Die Prüflisten sind in der Administration bei der Qualitätspflege zu finden.

#### **Bei den nicht-verfügbaren URLs wäre es schön, wenn man die noch nach Fächern aufteilen könnte.**

<span id="page-8-0"></span>Vielen Dank für die Anregung, wir werden prüfen, ob das gut umgesetzt werden kann.

### 6.3. Zu TOP 2: Bericht zur EZB: Verbesserung der EZB-Administration

#### **Was wird unter "frei zugänglich mit anderen Zugangsbedingungen" verstanden?**

Zugangsbedingungen, die über die anderen Optionen nicht genau erfasst werden, können mit diesem Zusatz belegt werden, über das Anmerkungsfeld kann die Bedingung dann noch genauer erklärt werden.

#### **Hier handelt es sich um eine Auswahlliste mit 1 Auswahlmöglichkeit? Was ist, wenn es mehrere Zugangsmöglichkeiten gibt, z.B. Login und Authentifizierung (IP...)**

Hier soll abgebildet werden, wie das Verlagsangebot grundsätzlich ist - wenn an Ihrer Einrichtung über Authentifizierung der Zugang geregelt wird, sind das lokale Informationen, die über die Lizenzadministration oder das ReadMe erklärt werden können.

### **Hier sehe ich tatsächlich ein praktisches Problem: es gibt auch vom Verlag z.T. unterschiedliche Varianten für Institutionen. Und werden ja allgemeingültige Informationen zur Verfügung gestellt.**

Das müssten wir uns dann wohl im Einzelfall genauer anschauen.

**Den letzten genannten Problem-Punkt hatten wir auch im Hinterkopf (also nicht nur lokal genutzte andere Zugangsbedingungen, sondern direkt vom Verlag vorhandene versch. Varianten). Ganz scharf wird es insofern auch nicht, wenn sich alle Angaben zur Zugangsbedingung auch bei mehreren URLs/Plattformen immer nur auf die oberste (Haupt-)URL beziehen.**

Vielen Dank für Ihre Hinweise, wir schauen uns das auf jeden Fall nochmal an.

#### **Kann man "frei zugänglich" auch mit "Open Access" gleichsetzen?**

Nein, frei zugänglich bedeutet, dass der Zugang für alle ohne Lizenz möglich ist, das ist aber nicht immer auch Open Access.

### **Würde man so (grün/gelb) in Zukunft auch bei frei verfügbar gewordenen Nationallizenz-Titeln verfahren?**

Die grün-gelbe Ampel könnte auch für Nationallizenztitel verwendet werden, dann geht diese Information nach der Umstellung auf grün nicht mehr verloren.

### **Geht bei einem gelb geschalteten, kostenfreien Titel nur die Info aus dem Lizenzeintrag in den Datendienst oder kommen zusätzlich auch die ggf. umfangreicheren Infos zum kostenfreien Zugang in den Datendienst (wenn man kostenfreie Titel bezieht)?**

Beim Datendienst und in der Administration ändert sich durch die veränderte Ampellogik nichts. Wenn man für den Lieferdienst an die ZDB/die Verbünde die Lieferung auch Lieferung von grünen Titeln ausgewählt hat, werden diese zusätzlich zu den Lizenzeinträgen geliefert.

#### <span id="page-9-0"></span>6.4. Zu TOP 3: Schnittstellen und Datenlieferdienste

#### **Kann ich verhindern, dass an die ZDB zwei Readme-URLs (dt. und engl.) geliefert werden?**

Nein, das ist so nicht vorgesehen. Aber ich bin mit Ihrem Fall vertraut und melde mich in den nächsten Tagen noch einmal gesondert bei Ihnen dazu. Hier würde ich auch gern die Koll. der ZDB mit einbeziehen.

**Wird es eine engere Zusammenarbeit mit LAS:eR und deren Knowledge Base we:kb geben? Wir werden LAS:eR bald als ERMS nutzen und ein AUstausch zwischen EZB und LAS:eR wäre enorm hilfreich für die Verwaltung unserer elektronischen Ressourcen.** Wir sind in Kontakt mit dem LAS:eR-Team und hoffen, dass es hier bald Neuigkeiten gibt.

#### **Produktsigel sind bei den Collections nirgends hinterlegt. Wäre ein hilfreiche Info.**

Vielen Dank für diesen Hinweis! Das Produktsigel ist bereits bei den EZB-Kollektionen hinterlegt und es wird auch über verschiedene Schnittstellen mit ausgegeben. An welchen Stellen würde Ihnen diese Information noch weiterhelfen? Schreiben Sie uns das doch bitte an [info.ezb@ur.de](mailto:info.ezb@ur.de)

### **Werden dann die Kollektionen, im Rahmen der Zusammenarbeit mit DBIS, aus DBIS herausgenommen, wenn es sich um reine Zeitschriftenkollektionen handeln?**

Die Zeitschriftenkollektionen bleiben selbstverständlich als Eintrag in DBIS und könnten dann ggf. mit den EZB-Titellisten zu diesen Kollektionen verknüpft werden.

**Ich habe eine Frage zu den neuen Frontdoor-URLs. Wird dieses Thema heute noch angesprochen? Mich würde interessieren, für welche Version sich die Bibliotheken mehrheitlich entschieden haben (Lizenzdatensatz oder ZDB-ID) und welche Gründe für die jeweilige Entscheidung genannt wurden. Oder gibt es dazu an anderer Stelle Informationen?**

Wir haben hierzu bisher noch nicht dazu informiert, da eine finale Entscheidung noch aussteht, ob die aktuell ausgelieferte URLs noch einmal abgeändert werden. Zur Erinnerung: Wir haben eine Umfrage über unsere Mailingliste gestartet, um herauszufinden, welche EZB-URL für Sie in den ZDB-Bestandseinträgen am sinnvollsten wäre. Sehr viele Einrichtungen haben sich einen EZB-Link gewünscht, der zur Übersicht der Titelaufnahmen in der EZB mit derselben ZDB-ID führt, mit der Begründung:

- Nutzerfreundlicher, man sieht besser was alles verfügbar ist
- alle Zugänge (frei und lizenziert) werden angezeigt
- alle Online-Zugänge sind sichtbar, nur so erhält man einen Überblick über die Zugänge zu den Volltexten

Dagegen gab es allerdings auch zahlreiche Einrichtungen, die sich aus ebenso nachvollziehbaren Gründen lieber den Direktlink zum eigentlichen Bestandseintrag wünschen:

- wenn mehrere Lizenzeinträge mit Bestandsangabe in der ZDB angezeigt werden, wäre es logischer, auch genau auf diesem Titeleintrag in der EZB zu landen, wo die entsprechenden Jahrgänge enthalten und zugänglich sind.
- die Verlinkung auf den gezielten EZB-Eintrag ist sinnvoller, denn in der Trefferliste stehen nur teilweise die Zeiträume dabei und die Nutzer müssten dann erst wieder alle einzelnen Einträge für ihren gewünschten Zeitraum überprüfen. Der Zeitraum steht in der Bestandsübersicht in der ZDB direkt dabei und würde dem Nutzer die Arbeit sehr erleichtern, denn er hat dort den genauen Überblick über die Zeiträume.
- wir könnten uns bei den Bestandseinträgen gut den Direktlink vorstellen, nachdem da ja auch die verfügbaren Jahrgänge angegeben sind. So landet man gleich beim richtigen Eintrag.

Da Sie uns durch Ihre Rückmeldungen sehr plausible Gründe sowohl für Variante 1 als auch Variante 2 geliefert haben, fällt es uns schwer, nur eine dieser Lösungsansätze umzusetzen. Stattdessen würden wir Ihnen gern die Vorteile beider Varianten zur Verfügung stellen. Daher sind wir aktuell noch im Austausch mit den Kolleginnen und Kollegen der ZDB. Zusätzlich zur EZB-URL in den Bestandseinträgen gibt es in den Titelinformationen noch die sogenannte Frontdoor-URL, die ebenfalls zur Übersicht der jeweiligen Titeleinträge in der EZB führt, welche dieselbe ZDBID besitzen. Wenn auch nicht einrichtungsspezifisch, wäre das aus unserer Sicht tendenziell eine gute Ergänzung zur derzeitigen EZB-URL in den Bestandseinträgen, die dann aber direkt zum Bestandseintrag führt.

**Also "Freibier" vom Verlag wäre dann die neue Auswahlmöglichkeit: "Frei zugänglich, aber kein Open Access (z. B. nicht nachnutzbar, Download kostenpflichtig)"?** Genau, so ist das gedacht.

### <span id="page-10-0"></span>6.5. Zu TOP 4: Redesign der HTML-Ausgabe von Journals Online & Print

### **Ich habe da mal eine ganz "doofe" Frage, wo und wie muss man sich für JOP anmelden? Sorry. Ich habe schon viel davon gehört, aber auch unsere Fernleihe konnte nichts dazu sagen. Danke**

Die Nutzung von Journals Online & Print bedarf einer Anmeldung, bitte wenden Sie sich hierfür an die ZDB-Hotline. Kontakt ZDB-Hotline, Tel.: +49 30 266 434444, [zdb](mailto:zdb-hotline@sbb.spk-berlin.de)[hotline@sbb.spk-berlin.de](mailto:zdb-hotline@sbb.spk-berlin.de) <https://zeitschriftendatenbank.de/services/journals-online-print> Noch eine Ergänzung: Es brauchen sich nur die Plattformen, die JOP einbinden möchten, anmelden. Als EZB- oder ZDB-Anwender müssen Sie nichts tun, damit Ihre Nutzer in den entsprechenden Plattformen Verfügbarkeiten sehen können.

#### **Welche Plattformen haben JOP schon eingebunden? Danke im Voraus**

**Gibt es eine Liste der Plattformen in die JOP bereits eingebunden ist?** Vielen Dank für diese Anregung. Wir prüfen, inwieweit wir solche Informationen bereitstellen können. Sobald eine öffentlich zugängliche Liste vorliegt, informieren wir über die EZB-ZDB-Mailingliste [\(https://lists.dnb.de/mailman/listinfo/ezb-zdb-dienste\)](https://lists.dnb.de/mailman/listinfo/ezb-zdb-dienste).

**In diesem Beispiel - warum werden unter dem Titel zwei identische Zugriffskacheln angegeben?**

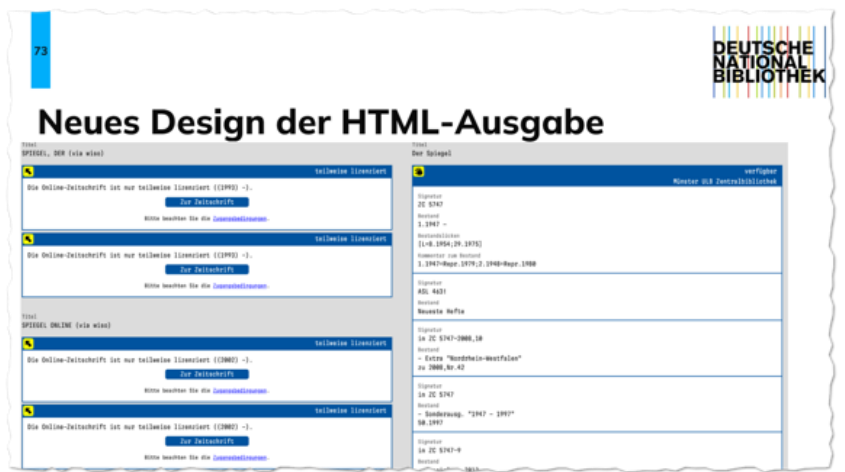

Die Einrichtung in diesem Beispiel hat die Zeitschrift sowohl via WISO-Wirtschaftspraxis (1993-) als auch via WISO-Presse (1993-) lizenziert. Über den EZB-Linkingdienst werden alle Lizenzeinträge ausgeliefert, auch wenn sich die Direktlinks nicht unterscheiden. In der HTML-Ausgabe von JOP wird ebenfalls pro Lizenzeintrag eine Verlinkung angeboten. Das wird in der aktuellen Version auch so gehandhabt:

[https://services.dnb.de/fize-service/gvr/html-](https://services.dnb.de/fize-service/gvr/html-service.htm?sid=admin%3Ainfo&genre=journal&pid=zdbid%3D204679-9%26isil%3DDE-6)

[service.htm?sid=admin%3Ainfo&genre=journal&pid=zdbid%3D204679-9%26isil%3DDE-](https://services.dnb.de/fize-service/gvr/html-service.htm?sid=admin%3Ainfo&genre=journal&pid=zdbid%3D204679-9%26isil%3DDE-6)[6](https://services.dnb.de/fize-service/gvr/html-service.htm?sid=admin%3Ainfo&genre=journal&pid=zdbid%3D204679-9%26isil%3DDE-6)

Gern nehmen wir Ihre Anfrage als Anlass, über eine Zusammenführung von identischen Links in der HTML-Ausgabe in einem der kommenden Releases nachzudenken.

## <span id="page-11-0"></span>6.6. Zu TOP 5: Kooperative Projekte und Vernetzung: DFG-Projekt openCost

#### **Könnten Sie bitte den zenodo-Link noch mal hier posten?**

Hier der Link:<https://zenodo.org/records/8326031>

Weiteres auch unter<https://www.opencost.de/publikationen/>

unter<https://www.opencost.de/mailingliste/> finden Sie die Anmeldung zur Mailingliste

### **Kann der Link auf den Tab Publizieren auch eingebunden werden, wenn in der "normalen" EZB-Sicht dieser Tab nicht angezeigt werden soll?**

Das ist bislang nicht vorgesehen. Wenn hier Bedarf besteht, können wir das gern im Workshop nachher besprechen.

### **Wird es einen Hinweis auf DEAL-Zeitschriften geben, so dass Autoren dafür sensibilisiert werden?**

Danke für die Anfrage dazu. Ja, das ist innerhalb des Projektes openCost geplant. Die genaue Ausgestaltung wird gerade diskutiert.

#### **Ist es in der Zukunft geplant, die Fachbereiche genauer aufzuschlüsseln?**

Nein, das ist derzeit nicht geplant. Gegebenenfalls können Sie in der EZB mit passenden Schlagwörtern arbeiten und auf Ihrer Website eine gezielte Suche nach einem bestimmten Schlagwort verlinkten.

<span id="page-12-0"></span>Beispiel: https://ezb.ur.de/searchres.phtml?jq\_type1=KW&jq\_term1=strafrecht

## 6.7. Zu TOP 6: Anregungen der EZB-Anwender

**Im Zusammenhang mit der "grün/gelben" Ampel: hier wäre es sehr hilfreich, wenn ganz eindeutig festgelegt, wird, das strikt zwischen freien Zeiträumen und kostenpflichtigen Zeiträumen unterschieden wird. Hier sollten dann konsequent jeweils eigene Titelaufnahmen angelegt werden. Da sind die Hinweise aktuell in der Admin eher missverständlich?**

Das ist bereits so festgelegt. Wir werden die Hinweise in der EZB-Administration überprüfen und deutlicher formulieren. Danke für die Anregung.

#### **Ja, das habe ich mir so gedacht, ist für den Nutzer auch schwierig. Danke**

**Wünschenswert fände ich auch eine eindeutige Regelung, ob die EZB-Titelaufnahme/der Lizenzeintrag (an) einer kostenpflichtige Zeitschrift, deren Inhalte z.B. ab 2023 kostenfrei sind, abgeschlossen werden soll oder offen bleiben kann. Dies wird unterschiedlich gehandhabt.**

Ja, die kostenpflichtige Aufnahme muss dann abgeschlossen werden. Das können wir gerne in der EZB-Administration deutlicher formulieren.

### **Schon klar, dass das 2 Aufnahmen sind! Aber ob die kostenpflichtige abgeschlossen werden soll?**

Ja, die kostenpflichtige Aufnahme muss dann abgeschlossen werden.

#### **Ab wann sollen die openCost-Funktionen zur Verfügung stehen?**

Die Funktionen sollen innerhalb des openCost-Projektzeitraums zur Verfügung gestellt werden, also voraussichtlich im Laufe des Jahres 2024.

Frau Weisheit verabschiedet sich von allen Anwesenden und bedankt sich für das große Interesse. Das nächste Treffen ist im Herbst 2024 als Präsenzveranstaltung in Regensburg geplant. Ab 2024 wird die Veranstaltung genderneutral umbenannt in: EZB-Konferenz 2024.